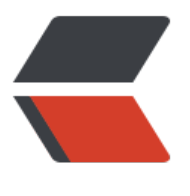

链滴

# 漂亮[的 M](https://ld246.com)SYS2

作者: lbb4511

- 原文链接:https://ld246.com/article/1552057648894
- 来源网站: [链滴](https://ld246.com/member/lbb4511)
- 许可协议:[署名-相同方式共享 4.0 国际 \(CC BY-SA 4.0\)](https://ld246.com/article/1552057648894)

## **MSYS2+GIT+VIM+PYTHON**

## **MSYS2**

● 下载 http://repo.msys2.org

● 创建一个 Windows 环境变量 MSYS2\_PATH\_TYPE=inherit 应为 msys2没有Windows中的环境 量。无法找到Windows自己的一些程序

● [pacp](http://repo.msys2.org/distrib/x86_64/msys2-x86_64-20180531.exe)am 使用方法 pacman (简体中文)

```
## Primary 
##中国科学技术大学开源软件镜像 *(没有db数据)*
Server = http://mirrors.ustc.edu.cn/msys2/msys/$arch 
##北京理工大学镜像 *(没有db数据)*~~~~
Server = http://mirror.bit.edu.cn/msys2/REPOS/MSYS2/$arch 
## Sourceforge.net 
Server = http://downloads.sourceforge.net/project/msys2/REPOS/MINGW/$arch/ 
Server = https://sourceforge.net/projects/msys2/files/REPOS/MSYS2/$arch/ 
##日本北陆先端科学技术大学院大学 sourceforge 镜像 
Server = http://jaist.dl.sourceforge.net/project/msys2/REPOS/MSYS2/$arch 
##The UK Mirror Service Sourceforge mirror 
Server = http://www.mirrorservice.org/sites/download.sourceforge.net/pub/sourceforge/m/m
/msys2/REPOS/MSYS2/$arch 
## msys2.org 
Server = http://repo.msys2.org/msys/$arch/ 
Server = http://www2.futureware.at/~nickoe/msys2-mirror/msys/$arch/ 
Server = https://mirror.yandex.ru/mirrors/msys2/msys/$arch/
```
## **GIT, VIM, PYTHON**

- 安装 pacpam -S git vim python
- 安装pip

curl https://bootstrap.pypa.io/get-pip.py -o get-pip.py python get-pip.py

### **解决UTF-8中文乱码**

● /usr/bin/win

#!/bin/bash \$@ |iconv -f gbk -t utf-8

● /etc/profile.d/alias.sh

```
alias ls="/bin/ls --color=tty --show-control-chars" 
alias grep="/bin/grep --color" 
alias ll="/bin/ls --color=tty --show-control-chars -l" 
alias ping="/bin/win ping" 
alias netstat="/bin/win netstat" 
alias nslookup="/bin/win nslookup"
```
#### **UI**

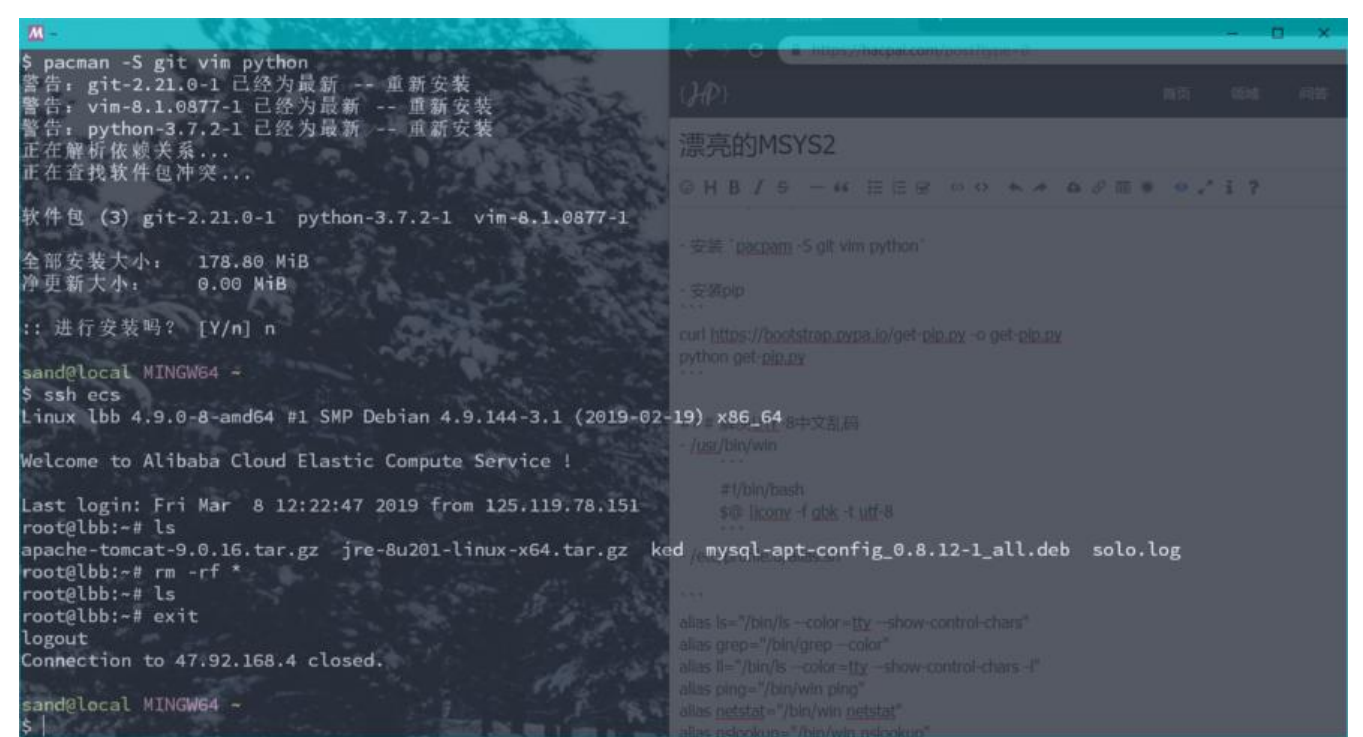

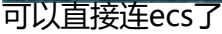

#### **VIM**

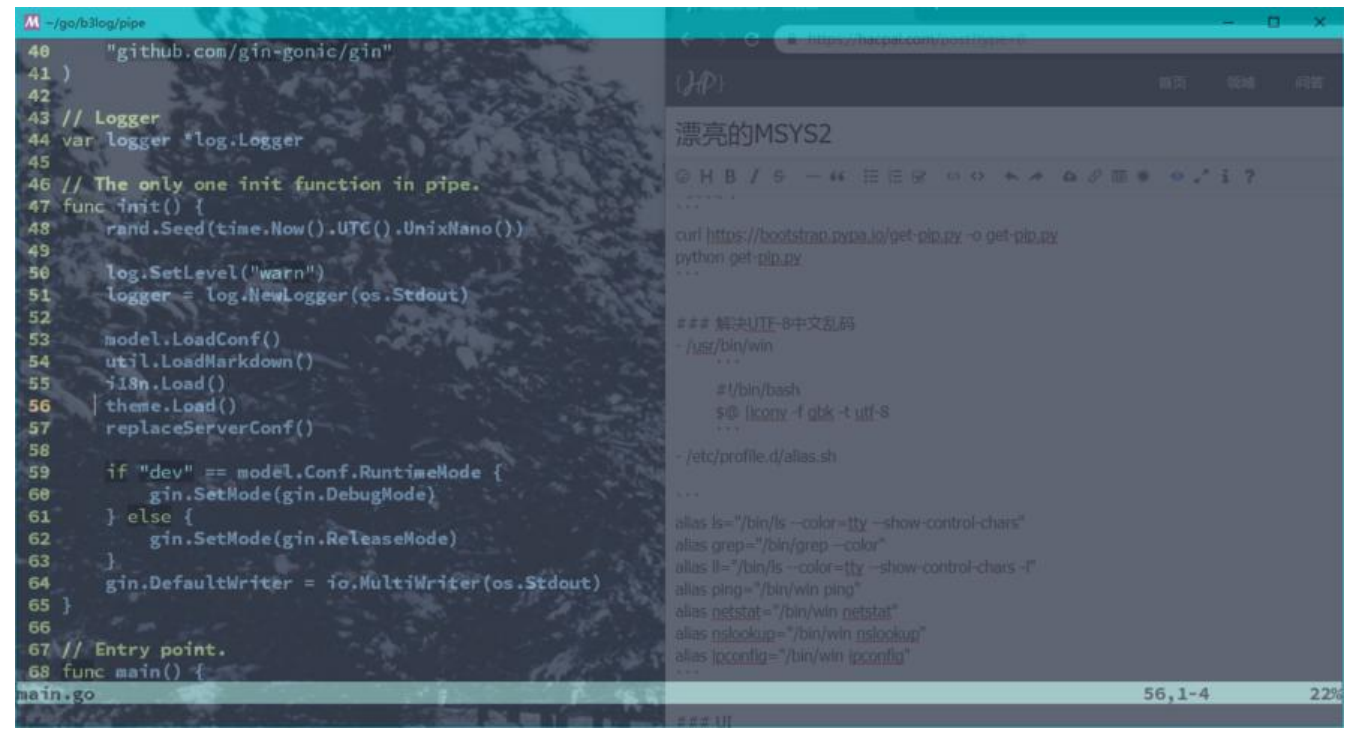

https://raw.githubusercontent.com/lbb4511/msys64/master/home/sand/.vimrc